## **Remote assistant (x11vnc-assistant)**

## $\pmb{\times}$

The script is written in Python, the graphical user interface is implemented using the wxWidgets library.

This solution allows the user to independently enable / disable access to his session on the server; for access, the x11vnc server is used, which is run as the current user.

This solution can be useful for the following tasks:

- Providing technical support to the user (management)
- The user can broadcast their actions to other users (view only)

The type of connection to the session is determined by the type of password:

- view only
- for management

Information to connect to the session:

- Server name
- Port number
- Password to manage
- Password to view

All these parameters are also available in the form of a list, so it is convenient to copy them.

To connect to a user session, you can use any RDP client; when connecting to a terminal server (the Server Name parameter), you only need to select the appropriate connection, for example x11vnc and specify the appropriate Port number and Password. x11vnc-xrdp

Example settings for xrdp, section of file /etc/xrdp/xrdp.ini

[/etc/xrdp/xrdp.ini](https://sysadminmosaic.ru/_export/code/en/x11vnc/assistant?codeblock=0)

```
[x11vnc]
name=x11vnc
lib=libvnc.so
ip=127.0.0.1
port=ask5901
username=na
password=ask
```
## **IceWM**

Example for run from IceWM

prog "= Remote assistant" /opt/x11vnc-assistant/icons/x11vnc.ico /opt/x11vnc-assistant/x11vncassistant.py

## **Links**

**C**[GitHub repository](https://github.com/mr-GreyWolf/x11vnc-assistant)

**<https://sysadminmosaic.ru/en/x11vnc/assistant?rev=1659735809>**

**2022-08-06 00:43**

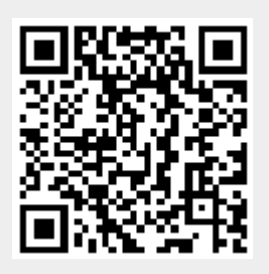